## [https://edsoo.ru/Aprobaciya\\_primernih\\_rabo.htm](https://edsoo.ru/Aprobaciya_primernih_rabo.htm)

Апробация примерных рабочих программ

В целях методического обеспечения реализации обновленных ФГОС разработаны примерные рабочие программы по предметам учебных планов начального общего и основного общего образования. Программы прошли экспертизу ведущих научных и образовательных организаций и утверждены на заседании ФУМО.

С 15 сентября 2021 года началась апробация примерных рабочих программ начального общего и основного общего образования в текущем 2021 – 2022 учебном году.

К участию в апробации приглашаются педагоги образовательных организаций субъектов РФ. [Регистрация для участия](https://forms.yandex.ru/u/61a50913cb348a87afa36f5c) в [апробации.](https://forms.yandex.ru/u/61a50913cb348a87afa36f5c)

Количество заявок на участие в Апробации ПРП по состоянию на 19 января 2022 г[.\(скачать\)](https://edsoo.ru/download/328/?hash=c90ff8d1493f901bd0f0fa3b6cbd8502)

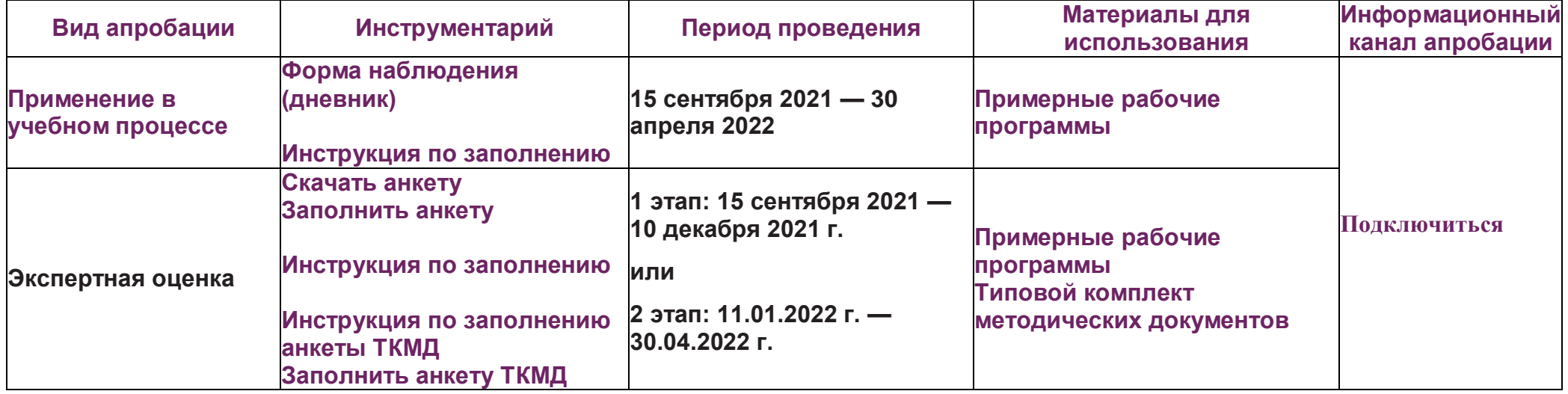